### **BAB III**

# **METODOLOGI PENELITIAN**

## **3.1. Metode Penelitian dan Desain Penelitian**

# **3.1.1 Metode Penelitian**

Menurut Sugiyono (2012, hlm. 3), "Metode penelitian pada dasarnya merupakan cara ilmiah untuk mendapatkan data dengan tujuan dan kegunaan tertentu". Berdasarkan hal tersebut, Sugiyono menyebutkan terdapat empat kata kunci yang perlu diperhatikan yaitu, cara ilmiah, data, tujuan, dan kegunaan. Cara ilmiah berarti kegiatan penelitian tersebut didasarkan pada ciri-ciri keilmuan, yaitu rasional, empiris, dan sistematis. Rasional berarti kegiatan penelitian itu dilakukan dengan cara-cara yang masuk akal, sehingga terjangkau oleh penalaran manusia. Empiris berarti cara-cara yang dilakukan itu dapat diamati oleh indera manusia, sehingga orang lain dapat mengamati dan mengetahui cara-cara yang digunakan. Sistematis artinya proses yang digunakan dalam penelitian tersebut menggunakan langkah-langkah tertentu yang bersifat logis.

Penelitian yang dilakukan ini bertujuan untuk mengetahui tingkat efektifitas media pembelajaran menggunakan *Oracle VM VirtualBox*, di mana dapat dilihat dari perbedaan prestasi belajar siswa sebelum diterapkannya media pembelajaran dan setelah diterapkannya media pembelajaran menggunakan *Oracle VM VirtualBox* pada materi sistem operasi. Subjek yang akan diteliti adalah kelas X RPL 1 dan 2 yang belum menerima materi sistem operasi.

Dalam penelitian ini, metode penelitian yang digunakan penulis adalah metode eksperimen. Menurut Nana Sudjana (2010, hlm. 19), "Metode eksperimen adalah metode yang mengungkapkan hubungan dua variabel atau lebih dan mencari pengaruh antara variabel yang satu dengan variabel yang lainnya".

Metode penelitian eksperimen adalah metode penelitian kuantitatif. Metode penelitian eksperimen dapat diartikan sebagai metode penelitian yang digunakan untuk mencari pengaruh perlakuan tertentu terhadap yang lain adalah kondisi yang dikendalikan (Sugiyono, 2010, hlm. 109).

20

# **3.1.2 Desain Penelitian**

Desain yang digunakan dalam penelitian ini yaitu *Quasi Experimental Design* menggunakan *Nonequivalent Control Group Design*. Kelompok eksperimen dan kelompok kontrol tidak diambil secara acak karena kelompok subjek merupakan satu kelompok siswa dalam satu kelas yang secara alami telah terbentuk dalam satu kelompok utuh.

Alur dari penelitian ini adalah kelas eksperimen dan kelas kontrol diberi tes awal (*pretest*) kemudian dilanjutkan dengan pemberian perlakuan (*treatment*), setelah itu diberikan tes akhir (*posttest*). Secara sederhana desain penelitian dapat dilihat pada tabel 3.1.

**Tabel 3.1** Desain Penelitian

| <b>Kelas</b>          | <b>Pretest</b> | <b>Treatment</b> | <b>Posttest</b> |  |  |
|-----------------------|----------------|------------------|-----------------|--|--|
| <b>Eksperimen</b> (E) |                |                  | Uη              |  |  |
| Kontrol $(K)$         |                | $\Lambda$ ?      |                 |  |  |

Keterangan:

- $E =$ Kelas eksperimen
- $K =$ Kelas kontrol
- $0<sub>1</sub>$  = Hasil pretest kelas eksperimen
- $Q_2$  = Hasil posttest kelas eksperimen
- $\theta_3$  = Hasil pretest kelas kontrol
- $Q_4$  = Hasil posttest kelas kontrol
- $X_1$  = Perlakuan pada kelas eksperimen
- $X_2$  = Perlakuan pada kelas kontrol

(Sugiyono, 2012, hlm. 116)

### **3.2. Lokasi dan Sampel Penelitian**

Penelitian ini dilaksanakan di SMK Negeri 4 Kota Bandung yang beralamat di Jl. Kliningan No. 6 Buah Batu 40264 Tlp/Fax. (022) 7303736 Kota Bandung, Jawa Barat.

Pengambilan sampel pada penelitian ini menggunakan teknik *sampling purposive* yaitu teknik penentuan sampel dengan pertimbangan tertentu yang diambil. Subjek utama dalam penelitian adalah kelas X SMK Negeri 4 Bandung pada program keahlian Rekayasa Perangkat Lunak yang total berjumlah 66 orang terbagi menjadi 2 kelas yaitu kelas X RPL 1 berjumlah 32 orang sebagai kelas eksperimen dan kelas X RPL 2 berjumlah 34 orang sebagai kelas kontrol. Pertimbangan pemilihan sampel ini karena kesesuaian dengan mata pelajaran karena hanya kelas X RPL saja yang mendapatkan mata pelajaran Perakitan Komputer dengan materi sistem operasi, serta rekomendasi dari pihak sekolah.

# **3.3. Waktu dan Prosedur Penelitian**

### **3.3.1 Waktu Penelitian**

|                                   | <b>Waktu Penelitian</b> |              |  |                       |  |                |   |                         |                        |  |                  |  |
|-----------------------------------|-------------------------|--------------|--|-----------------------|--|----------------|---|-------------------------|------------------------|--|------------------|--|
| <b>Tahap</b><br><b>Penelitian</b> | Agustus,<br>minggu ke-  |              |  | September, minggu ke- |  |                |   |                         | Oktober,<br>minggu ke- |  |                  |  |
|                                   |                         | $\mathbf{2}$ |  | 4                     |  | $\overline{2}$ | 3 | $\overline{\mathbf{4}}$ | 5                      |  | $\boldsymbol{2}$ |  |
| Persiapan                         |                         |              |  |                       |  |                |   |                         |                        |  |                  |  |
| Pelaksanaan                       |                         |              |  |                       |  |                |   |                         |                        |  |                  |  |
| Akhir                             |                         |              |  |                       |  |                |   |                         |                        |  |                  |  |

**Tabel 3.2** Waktu Penelitian

Penelitian berlangsung selama 12 minggu seperti pada tabel 3.2 dari mulai tahap persiapan, tahap pelaksanaan sampai tahap akhir penelitian. Pada tahap persiapan dilakukan kegiatan studi pendahuluan dan pengamatan selama enam minggu. Kemudian tahap pelaksanaan dilakukan selama empat minggu, dan tahap akhir dilakukan selama dua minggu.

## **3.3.2 Prosedur Penelitian**

Adapun prosedur penelitian yang dilakukan dapat dilihat pada gambar 3.1

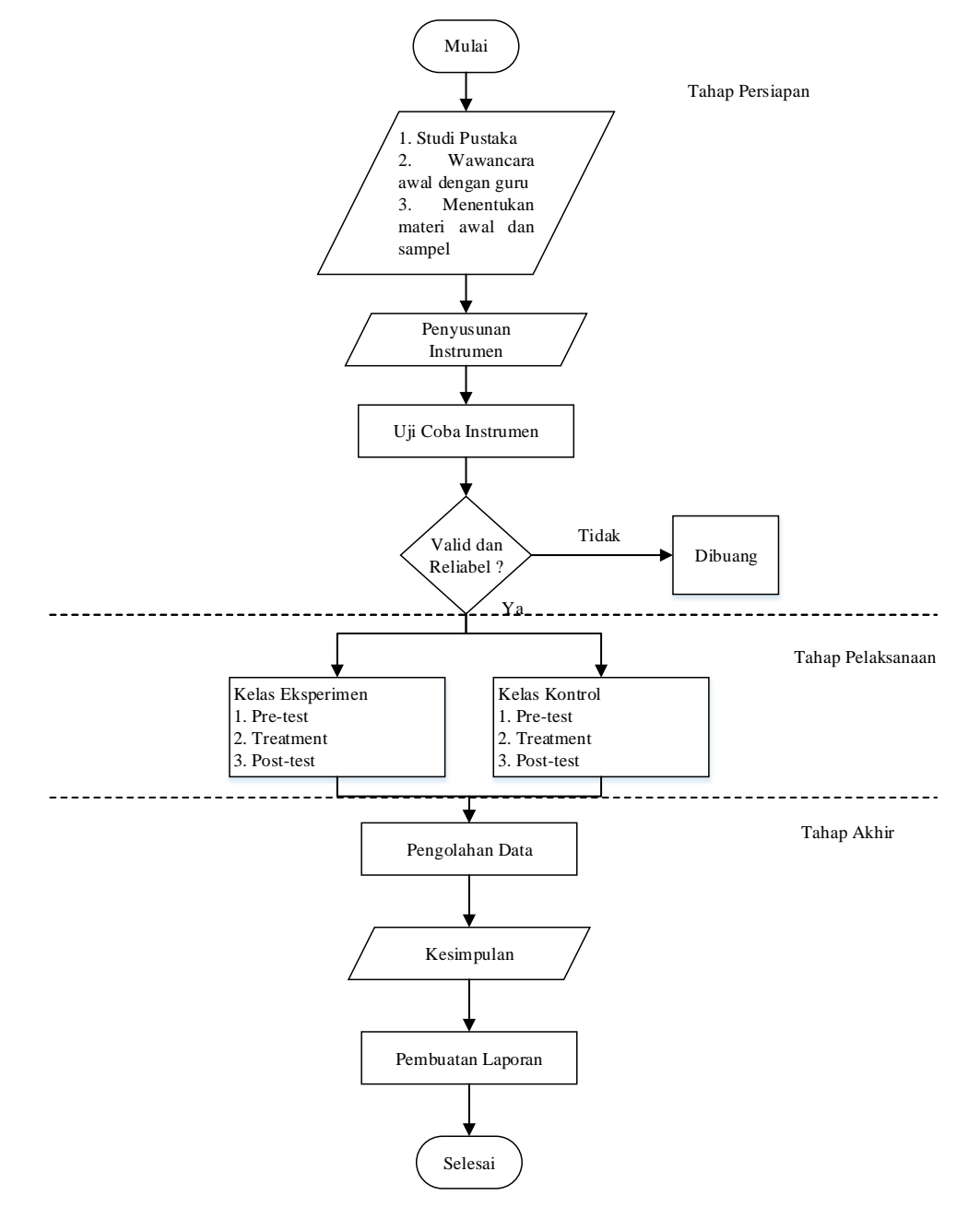

**Gambar 3.1** Alur Penelitian

Penelitian ini dilaksanakan dalam tiga tahap, yaitu (a) tahap persiapan, (b) tahap pelaksanaan dan (c) tahap akhir. Secara garis besar, kegiatan-kegiatan yang dilakukan pada setiap tahapan adalah sebagai berikut:

## **3.3.2.1 Tahap Persiapan**

Tahap persiapan yang dilakukan sebelum penelitian dilakukan meliputi beberapa hal, diantaranya:

- 1. Observasi awal dilakukan untuk melaksanakan studi pendahuluan melalui pengamatan terhadap proses pembelajaran yang dilihat dari keadaan pembelajaran, metode, serta penggunaan media pembelajaran pada materi sistem operasi di sekolah yang akan dilakukan penelitian.
- 2. Studi literature, hal ini dilakukan untuk memperoleh teori-teori yang menjadi landasan mengenai permasalahan yang akan diteliti.
- 3. Mempelajari kurikulum untuk menentukan materi pembelajaran dalam penelitian serta untuk mengetahui tujuan dan kompetensi dasar yang akan dicapai.
- 4. Menentukan sampel penelitian.
- 5. Membuat dan menyusun kisi-kisi instrumen tes, instrumen tes dan instrumen observasi.
- 6. Melakukan uji coba instrumen tes.
- 7. Menganalisis hasil uji coba instrumen tes untuk memperoleh hasil belajar ranah kognitif.

#### **3.3.2.2 Tahap Pelaksanaan**

Setelah kegiatan pada tahap persiapan dilakukan, selanjutnya dilakukan kegiatan tahap pelaksanaan yang meliputi:

- a. Memberikan tes awal (*pretest*) untuk mengetahui hasil belajar siswa ranah kognitif sebelum diberikan perlakuan di kelas kontrol dan kelas eksperimen.
- b. Memberikan perlakuan (*treatment*) yaitu dengan menggunakan perangkat lunak *Oracle VM VirtualBox* sebagai media pembelajaran untuk kelas eksperimen, sedangkan untuk kelas kontrol pembelajaran dilakukan tanpa menggunakan perangkat lunak *Oracle VM VirtualBox* sebagai media pembelajaran.

c. Memberikan tes akhir (*posttest*) untuk mengetahui hasil belajar siswa ranah kognitif setelah dilaksanakannya pembelajaran di kelas eksperimen dan kelas kontrol.

## **3.3.2.3 Tahap Akhir**

Setelah kegiatan pada tahap pelaksanaan dilakukan, tahapan selanjutnya adalah melakukan pengolahan dan analisis data. Pengolahan data menjelaskan teknik dan langkah-langkah yang ditempuh dalam mengolah atau menganalisis data. Data kuantitatif dianalisis dengan menggunakan teknik analisis statistik deskriptif, berupa tabel, grafik, profil, bagan atau menggunakan statistik inferensial berupa korelasi, regresi, perbedaan, analisis jalur, statistika penelitian dan lain-lain. Pada tahapan ini kegiatan yang dilakukan antara lain:

- a. Mengolah data hasil *pretest* (tes awal) dan *posttest* (tes akhir) yang telah diberikan kepada peserta didik pada tahap pelaksanaan.
- b. Membandingkan hasil analisis tes antara sebelum diberikan perlakuan dan setelah diberi perlakuan (*treatment)* untuk melihat apakah terdapat peningkatan hasil belajar siswa pada ranah kognitif.
- c. Membandingkan hasil belajar siswa antara kelas eksperimen dengan kelas kontrol
- d. Memberikan kesimpulan berdasarkan hasil dari pengolahan data.
- e. Membuat laporan penelitian.

#### **3.4. Hipotesis Penelitian**

Hipotesis diartikan sebagai jawaban sementara terhadap rumusan masalah penelitian. Kebenaran dari hipotesis itu harus dibuktikan melalui data yang terkumpul (Sugiyono, 2009, hlm. 159). Berikut hipotesis penelitian yang diajukan:

**H0**: Perangkat lunak *Oracle VM VirtualBox* sebagai media pembelajaran pada aspek kognitif terhadap Kompetensi Dasar Prosedur Instalasi Program Aplikasi dianggap tidak tercapai jika tidak ada perbedaan hasil belajar siswa antara kelas eksperimen dengan kelas kontrol.

**H1**: Perangkat lunak *Oracle VM VirtualBox* sebagai media pembelajaran pada aspek kognitif terhadap Kompetensi Dasar Prosedur Instalasi Program Aplikasi dianggap tercapai jika terdapat perbedaan hasil belajar siswa kelas eksperimen yang lebih tinggi dibandingkan kelas kontrol.

### **3.5. Definisi Operasional**

Definisi operasional dari judul skripsi dimaksudkan untuk memperjelas istilah-istilah dan memberi batasan ruang lingkup penelitian sehingga tidak menimbulkan penafsiran lain. Adapun penegasan istilah yang perlu dijelaskan adalah sebagai berikut:

- 1. Implementasi merupakan suatu penerapan ide, konsep, kebijakan, atau inovasi dalam suatu tindakan praktis sehingga memberikan dampak, baik berupa perubahan pengetahuan keterampilan maupun nilai, dan sikap Susilo (2007, hlm. 174). Usman (2002, hlm. 76) mengemukakan "Implementasi adalah bermuara pada aktivitas, aksi tindakan atau adanya mekanisme suatu sistem, implementasi bukan sekedar aktivitas tapi suatu kegiatan yang terencana untuk mencapai tujuan kegiatan". Dapat disimpulkan implementasi merupakan pelaksanaan dari suatu kegiatan yang terencana untuk kemudian akan dijalankan sepenuhnya.
- *2. Oracle VM VirtualBox* adalah perangkat lunak virtualisasi, yang dapat digunakan untuk mengeksekusi sistem operasi "tambahan" di dalam sistem operasi "utama". Sebagai contoh, jika seseorang mempunyai sistem operasi *MS Windows* yang terpasang di komputernya, maka seseorang tersebut dapat pula menjalankan sistem operasi lain yang diinginkan di dalam sistem operasi *MS Windows*.

#### **3.6. Instrumen Penelitian**

Menurut Sugiyono (2010, hlm. 98), "Instrumen penelitian adalah suatu alat yang digunakan untuk mengukur fenomena alam maupun sosial yang diamati".

Berdasarkan pengertian tersebut, maka instrumen yang digunakan dalam penelitian ini dibuat sebagai berikut:

*IMPLEMENTASI MEDIA PEMBELAJARAN PERANGKAT LUNAK ORACLE VM VIRTUALBOX UNTUK MENINGKATKAN HASIL BELAJAR PADA MATERI SISTEM OPERASI DI SMKN 4 BANDUNG* **Universitas Pendidikan Indonesia | repository.upi.edu | perpustakaan.upi.edu**

#### • Lembar Tes Kognitif

Adapun lembar tes kognitif digunakan untuk penilaian dalam aspek kognitif peserta didik yang diberikan pada saat *pretest* (tes awal) digunakan untuk mengukur kemampuan awal peserta didik pada kelas eksperimen dan diberikan pada saat *posttest* (tes akhir) untuk mengukur kemajuan dan peningkatan prestasi belajar peserta didik pada kelas eksperimen setelah diberikan perlakuan sebanyak dua kali pertemuan/tatap muka di kelas.

### **3.7 Prosedur Pengembangan Instrumen**

## **3.7.1 Kriteria Instrumen Penelitian**

Menurut Sugiyono (2010, hlm. 98), mengemukakan bahwa "Data yang diperoleh melalui penelitian adalah data empiris (teramati) yang mempunyai kriteria tertentu, yaitu: Valid, Reliabel, dan Obyektif".

Valid menunjukkan derajat ketepatan antara data yang sesungguhnya terjadi pada obyek dengan data yang dapat dikumpulkan oleh peneliti. Suatu tes dikatakan valid apabila tes tersebut dapat mengukur apa yang hendak diukur. Data yang telah terkumpul sebelum diketahui validitasnya dapat diuji melalui pengujian reliabilitas dan obyektivitas. Pada umumnya, data yang valid pasti reliabel dan obyektif menurut Sugiyono (2010, hlm. 56).

Reliabel menunjukkan derajat konsistensi data dalam interval waktu tertentu. Suatu tes dapat dikatakan mempunyai taraf kepercayaan yang tinggi jika tes tersebut dapat memberikan hasil tes yang tetap. Data yang reliabel belum tentu valid. Sedangkan obyektif berkenaan dengan kesepakatan banyak orang dan data yang obyektif juga belum tentu valid menurut Sugiyono (2010, hlm. 57).

#### **3.7.2 Uji Instrumen Penelitian**

#### **3.7.2.1 Uji Validitas Instrumen**

Perhitungan validitas instrumen dalam penelitian menggunakan korelasi *product moment* yang dikemukakan oleh Pearson:

$$
r_{xy} = \frac{n\Sigma XY - (\Sigma X)(\Sigma Y)}{\sqrt{(n\Sigma X^2 - (\Sigma X)^2)(n\Sigma Y^2 - (\Sigma Y)^2)}}
$$

(Arikunto, 2010, hlm. 213)

Keterangan:

- $r_{xy}$  = Koefisien korelasi antara variabel X dan variabel Y, dua variabel yang dikorelasikan
- $\Sigma X$  = Jumlah skor tiap peserta didik pada item soal
- $\Sigma Y$  = Jumlah skor total seluruh peserta didik
- $n = J$ umlah sampel penelitian

Interpretasi mengenai besarnya koefisien korelasi yang menunjukkan nilai validitas ditunjukkan oleh tabel 3.3.

| <b>Koefisien Korelasi</b> | <b>Kriteria Validitas</b> |
|---------------------------|---------------------------|
| $0,81 - 1,00$             | Sangat Tinggi             |
| $0,61 - 0,80$             | Tinggi                    |
| $0,41 - 0,60$             | Cukup                     |
| $0,21 - 0,40$             | Rendah                    |
| $0,00-0,20$               | Sangat Rendah             |

**Tabel 3.3** Kriteria Validitas Soalist 2004

(Arikunto, 2010, hlm. 160)

Setelah diketahui koefisien korelasi, selanjutnya dilakukan uji signifikasi untuk mengetahui validitas setiap item soal. Uji signifikansi dihitung dengan menggunakan *uji t* dengan rumus:

$$
t_{\text{hitung}} = \frac{r\sqrt{n-2}}{\sqrt{1-r_{xy}^2}}
$$

(Sugiyono, 2009, hlm. 230)

Keterangan:

 $t<sub>hitung</sub>$  = Hasil perhitungan uji signifikansi

**Furqon Arfian, 2020**

*IMPLEMENTASI MEDIA PEMBELAJARAN PERANGKAT LUNAK ORACLE VM VIRTUALBOX UNTUK MENINGKATKAN HASIL BELAJAR PADA MATERI SISTEM OPERASI DI SMKN 4 BANDUNG* **Universitas Pendidikan Indonesia | repository.upi.edu | perpustakaan.upi.edu**

 $r_{xy}$  = Koefisien korelasi antara variabel X dan variabel Y, dua variabel yang dikorelasikan

 $n = J$ umlah sampel penelitian

### **3.7.2.2 Pengujian Reliabilitas**

Instrumen yang baik adalah instrumen yang dapat memberikan data yang sesuai dengan kenyataan. Reliabilitas suatu tes adalah ketetapan suatu tes apabila diteskan kepada subjek yang sama (Arikunto, 2002, hlm. 86). Uji reliabilitas bertujuan untuk menguji ketepatan alat dalam mengukur apa yang akan diukur. Untuk mengukur reliabilitas item pertanyaan dengan skor 1 dan 0 digunakan rumus K-R 20 (Kuder-Richardson) yaitu:

$$
r_{11} = \left(\frac{k}{k-1}\right) \left(\frac{Vt^2 - \sum pq}{Vt^2}\right)
$$

(Arikunto, 2010, hlm. 231)

Keterangan:

 $r_{11}$ = Reliabilitas instrumen

 $k =$ Banyaknya butir pertanyaan atau soal

 $Vt=$  Varians total

 $P =$  Proporsi subjek yang menjawab benar pada item soal

 $q = 1-p$ 

Untuk mencari harga varians total  $(V_t)$  menurut Suharsimi Arikunto (2010, hlm. 227) dihitung dengan menggunakan rumus sebagai berikut:

$$
Vt = \frac{\sum Y^2 - \frac{(\sum Y)^2}{n}}{n}
$$

(Arikunto, 2010, hlm. 110)

Keterangan:

 $\Sigma Y$  = Jumlah skor total

 $n = J$ umlah sampel penelitian

Dari hasil tersebut kemudian dikonsultasikan dengan nilai dari tabel *product moment*. Jika r<sub>11</sub>≥ r<sub>tabel</sub> maka instrumen tersebut reliabel sehingga dapat digunakan

**Furqon Arfian, 2020** *IMPLEMENTASI MEDIA PEMBELAJARAN PERANGKAT LUNAK ORACLE VM VIRTUALBOX UNTUK MENINGKATKAN HASIL BELAJAR PADA MATERI SISTEM OPERASI DI SMKN 4 BANDUNG* **Universitas Pendidikan Indonesia | repository.upi.edu | perpustakaan.upi.edu**

bagi penelitian selanjutnya. Sebaliknya jika  $r_{11}$ <  $r_{table}$  maka instrumen tersebut tidak reliabel.

Adapun interpretasi derajat reliabilitas instrumen ditunjukkan oleh tabel 3.4.

| Koefisien<br>Korelasi | <b>Kriteria</b><br><b>Reliabilitas</b> |
|-----------------------|----------------------------------------|
| $0,81 - 1,00$         | Sangat Tinggi                          |
| $0,61 - 0,80$         | Tinggi                                 |
| $0,41 - 0,60$         | Cukup                                  |
| $0,21 - 0,40$         | Rendah                                 |
| $0,00-0,20$           | Sangat Rendah                          |

**Tabel 3.4** Kriteria Reliabilitas Soal

(Arikunto, 2010, hlm. 75)

#### **3.7.2.3 Tingkat Kesukaran**

Menurut Arikunto (2010, hlm. 208) bahwa "Analisis tingkat kesukaran dimaksudkan untuk mengetahui apakah soal tersebut mudah atau sukar."

Indeks kesukaran *(difficulty index)* adalah bilangan yang menunjukkan sukar dan mudahnya suatu soal. Untuk menghitung tingkat kesukaran tiap butir soal digunakan persamaan:

$$
\mathbf{P} = \frac{B}{JS}
$$

(Arikunto, 2010, hlm. 208)

Keterangan:

- $P =$ Indeks kesukaran
- $B =$ Banyaknya siswa yang menjawab benar
- JS = Jumlah seluruh siswa peserta tes

Indeks kesukaran diklasifikasikan sesuai dengan tabel 3.5

*IMPLEMENTASI MEDIA PEMBELAJARAN PERANGKAT LUNAK ORACLE VM VIRTUALBOX UNTUK MENINGKATKAN HASIL BELAJAR PADA MATERI SISTEM OPERASI DI SMKN 4 BANDUNG* **Universitas Pendidikan Indonesia | repository.upi.edu | perpustakaan.upi.edu**

**Tabel 3.5** Klasifikasi Indeks Kesukaran

| <b>Indeks Kesukaran</b> | Klasifikasi       |
|-------------------------|-------------------|
| $0,00 - 0,30$           | <b>Soal Sukar</b> |
| $0,31 - 0,70$           | Soal Sedang       |
| $0,71 - 1,00$           | Soal Mudah        |

(Arikunto, 2010, hlm. 208)

# **3.7.2.4 Daya Pembeda**

Arikunto (2010, hlm. 211) mengemukakan bahwa "Daya pembeda soal adalah kemampuan suatu soal untuk membedakan peserta didik yang berkemampuan tinggi (pandai) dengan peserta didik berkemampuan rendah (bodoh)."

Angka yang menunjukkan besarnya daya pembeda disebut indeks diskriminasi, disingkat D. Indeks diskriminasi (daya pembeda) berkisar antara 0,00 sampai 1,00.

Untuk mengetahui daya pembeda pada soal perlu dilakukan langkahlangkah sebagai berikut:

- 1. Mengurutkan skor total masing-masing siswa dari yang tertinggi sampai yang terendah.
- 2. Membagi dua kelompok yaitu kelompok atas dan kelompok bawah.
- 3. Menghitung soal yang dijawab benar dari masing-masing kelompok pada butir soal.
- 4. Mencari daya pembeda (D) dengan menggunakan rumus sebagai berikut:

$$
D = \frac{B_A}{J_A} - \frac{B_B}{J_B}
$$

(Arikunto, 2010, hlm. 213)

Keterangan:

- $D =$ Daya pembeda
- $B_A$  = Banyaknya peserta kelompok atas yang menjawab benar
- $B_B$  = Banyaknya peserta kelompok bawah yang menjawab benar

**Furqon Arfian, 2020** *IMPLEMENTASI MEDIA PEMBELAJARAN PERANGKAT LUNAK ORACLE VM VIRTUALBOX UNTUK MENINGKATKAN HASIL BELAJAR PADA MATERI SISTEM OPERASI DI SMKN 4 BANDUNG* **Universitas Pendidikan Indonesia | repository.upi.edu | perpustakaan.upi.edu**

 $I_A$ = Banyaknya peserta tes kelompok atas

 $J_{R}$ = Banyaknya peserta tes kelompok bawah

Adapun kriteria indeks daya pembeda dapat dilihat pada tabel 3.6.

**Tabel 3.6** Klasifikasi Indeks Daya Pembeda

| <b>Indeks Daya Pembeda</b> | <b>Klasifikasi</b>        |
|----------------------------|---------------------------|
| $0,00-0,20$                | Jelek                     |
| $0,21 - 0,40$              | Cukup                     |
| $0,41 - 0,70$              | Baik                      |
| $0,71 - 1,00$              | Baik Sekali               |
| <b>Negatif</b>             | Tidak Baik, Harus Dibuang |

(Arikunto, 2010, hlm. 218)

### **3.8 Teknik Pengumpulan Data**

Teknik pengumpulan data merupakan cara yang digunakan untuk mengumpulkan data dalam suatu penelitian. Dalam melaksanakan penelitian ini ada beberapa teknik pengumpulan data yang digunakan, diantaranya sebagai berikut:

1. Observasi (Pengamatan)

Setelah melakukan studi literatur untuk mendapatkan informasi yang berkaitan dengan efektivitas media pembelajaran menggunakan *Oracle VM VirtualBox* dengan memanfaatkan literatur yang sesuai dengan penelitian ini, yaitu dengan cara membaca, mempelajari, menela'ah, mengutip pendapat dari berbagai sumber berupa buku, diktat, skripsi, internet dan sumber lainnya.

Selanjutnya adalah melakukan studi pendahuluan dengan observasi langsung ke lokasi penelitian, yaitu SMK Negeri 4 Bandung. Adapun hal-hal yang diamati berkaitan dengan kurikulum yang dipakai, kegiatan pembelajaran, pendekatan

**Furqon Arfian, 2020** *IMPLEMENTASI MEDIA PEMBELAJARAN PERANGKAT LUNAK ORACLE VM VIRTUALBOX UNTUK MENINGKATKAN HASIL BELAJAR PADA MATERI SISTEM OPERASI DI SMKN 4 BANDUNG* **Universitas Pendidikan Indonesia | repository.upi.edu | perpustakaan.upi.edu**

pembelajaran, serta media pembelajaran yang digunakan pada materi sistem operasi.

# 2. Tes Uji Kognitif

Penelitian ini menggunakan tes hasil belajar peserta didik, berupa tes objektif berbentuk pilihan ganda pada ranah kognitif.

#### **3.9 Pengolahan Analisis Data**

### **3.9.1 Analisis Data Kognitif**

Pengolahan data merupakan bagian penting dalam metode ilmiah karena dengan mengolah data tersebut dapat memberikan hasil untuk pemecahan masalah penelitian. Data diperoleh melalui soal tes uji kognitif pada tes awal (*pretest*) hingga tes akhir (*posttest*).

Sebelum mengolah data, adapun langkah-langkah yang dilakukan adalah sebagai berikut:

- a. Memeriksa hasil tes awal dan tes akhir setiap peserta didik kemudian memberi skor pada lembar jawaban. Soal dijawab salah diberi skor 0 (nol) dengan pedoman pada kunci jawaban kemudian memberikan skor mentah pada skala 0 sampai dengan 100 pada hasil jawaban peserta didik. Pemberian skor terhadap jawaban peserta didik berdasarkan butir soal yang dijawab benar oleh peserta didik. Setelah penskoran tiap butir jawaban, selanjutnya adalah menjumlahkan skor yang diperoleh oleh masing-masing peserta didik dan mengkonversinya.
- b. Menghitung *N-Gain* dilakukan untuk menentukan tingkat efektivitas pembelajaran dengan strategi pembelajaran *Student Facilitator and Explaining*, dilakukan dengan menghitung nilai *gain* ternormalisasi yang diperoleh dari data skor *pretest* dan *posttest* yang kemudian diolah untuk menghitung rata-rata *Normalized Gain*. Rata-rata *Normalized Gain* dapat dihitung menggunakan rumus berikut (Savinainen & Scott, 2002, hlm. 45):

$$
N - Gain = \frac{T_2 - T_1}{Sm - T_1}
$$

**Furqon Arfian, 2020**

*IMPLEMENTASI MEDIA PEMBELAJARAN PERANGKAT LUNAK ORACLE VM VIRTUALBOX UNTUK MENINGKATKAN HASIL BELAJAR PADA MATERI SISTEM OPERASI DI SMKN 4 BANDUNG* **Universitas Pendidikan Indonesia | repository.upi.edu | perpustakaan.upi.edu**

Keterangan:

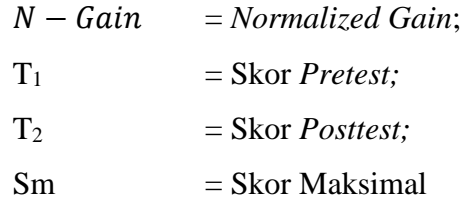

Untuk menentukan kriteria *gain* yang ternormalisasi dapat dilihat pada tabel 3.7**.**

| Skor $N-Gain$                           | Kategori |
|-----------------------------------------|----------|
| $$ > 0,70                               | Tinggi   |
| $0,70 \geq \langle g \rangle \geq 0,30$ | Sedang   |
| < g > 0,30                              | Rendah   |

**Tabel 3.7** Kriteria *N*−*Gain* yang ternormalisasi

(Savinainen & Scott, 2002)

#### **3.9.2 Uji Normalitas Data**

Uji normalitas digunakan untuk mengetahui kondisi data apakah berdistribusi normal atau tidak. Kondisi data berdistribusi normal menjadi syarat untuk menguji hipotesis menggunakan statistik parametris (Sugiyono, 2010).

Statistik parametris bekerja berdasarkan asumsi bahwa data setiap variabel yang akan dianalisis berdasarkan distribusi normal. Oleh karena itu, kenormalan data harus diuji terlebih dahulu. Pengujian normalitas data dapat dilakukan dengan menggunakan persamaan *Chi* Kuadrat (χ²).

Pengujian data dengan  $(\chi^2)$  dilakukan dengan membandingkan kurva normal yang terbentuk dari data yang telah terkumpul (B) dengan kurva normal baku/standar (A). Jadi membandingkan antara (A : B). Bila B tidak berbeda signifikan dengan A, maka B merupakan data yang terdistribusi normal. Seperti pada gambar 3.2, bahwa kurva normal baku yang luasnya mendekati 100% itu dibagi menjadi 6 bidang berdasarkan simpangan bakunya, yaitu tiga bidang di bawah rata-rata (*mean*) dan tiga bidang di atas rata-rata. Luas 6 bidang dalam kurva normal baku adalah: 2,7%; 13,53%; 34,13%; 34,13%; 13,53%; 2,7% (A).

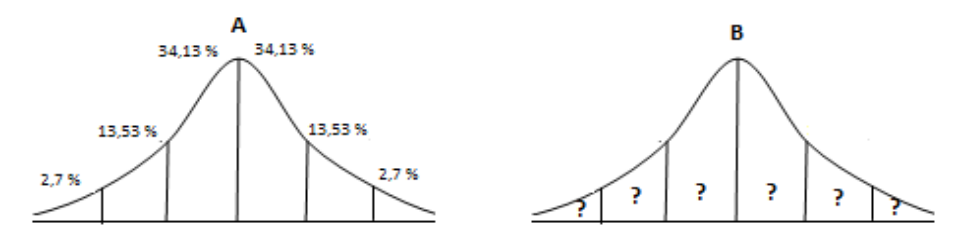

**Gambar 3.2** Kurva Baku Normal Uji Normalitas

Adapun langkah-langkah yang diperlukan adalah (Sugiyono, 2009, hlm. 80):

- a) Menghitung rentang skor (r)
	- $r =$ skor tertinggi-skor rendah
- b) Menentukan banyak kelas interval (k/BK)

Jumlah kelas interval ditetapkan = 6 sesuai dengan Kurva Normal Baku.

 $k/BK= 1+ 3,3 log n$ ; n = Jumlah sampel penelitian

c) Menentukan panjang kelas interval (PK)

 $PK = \frac{nentuny}{Jumlah\,kelas\,interval}$ Rentang

d) Membuat distribusi fh (frekuensi yang diharapkan)

Menghitung fh didasarkan pada presentasi luas setiap bidang kurva normal dikalikan jumlah data observasi (jumlah individu sampel).

e) Menghitung mean (rata-rata  $\overline{X}$ )

$$
\overline{X} = \frac{\sum F_i X_i}{\sum F_i}
$$
; Fi= Frekuensi interval; Xi=Titik tengah kelas interval

f) Mengitung simpangan baku / Standar deviasi (S/ SD)

$$
S = \frac{\sqrt{F_i \left[ X_i - \overline{X} \right]^2}}{n-1}
$$
; n = Jumlah sampel penelitan

g) Tentukan batas bawah kelas interval (χin) dengan rumus:

 $(\gamma_{in})$  = Bb-0.5 dan Ba + 0.5 kali desimal yang digunakan interval kelas

Dimana : Bb = batas bawah interval dan Ba= batas atas interval kelas.

h) Menghitung harga baku (Z)

$$
Z_i = \frac{(x_{1,2} - \overline{x})}{SD}
$$
; x<sub>1,2</sub> = Batas atas/batas bawah

**Furqon Arfian, 2020**

*IMPLEMENTASI MEDIA PEMBELAJARAN PERANGKAT LUNAK ORACLE VM VIRTUALBOX UNTUK MENINGKATKAN HASIL BELAJAR PADA MATERI SISTEM OPERASI DI SMKN 4 BANDUNG* **Universitas Pendidikan Indonesia | repository.upi.edu | perpustakaan.upi.edu**

i) Menghitung luas daerah tiap-tiap interval (l)

 $L<sub>i</sub> = L<sub>1</sub> - L<sub>2</sub>$ ; L<sub>1</sub> = Nilai peluang baris atas; L<sub>2</sub> = Nilai peluang baris bawah

j) Menghitung frekuensi ekspektasi/frekuensi yang diharapkan (ei)

 $e_i = L_i \cdot \sum f_i$ ; L<sub>i</sub> = Luas interval;  $\sum f_i$  = Jumlah frekuensi interval

k) Menghitung Chi-kuadrat  $(\chi^2)$ 

$$
\chi^2 = \frac{\left(f_i.e_i\right)^2}{e_i}
$$

(Sugiyono, 2009, hlm. 82)

- 1) Membandingkan  $\chi^2$  hitung dengan  $\chi^2$  tabel dengan ketentuan sebagai berikut : Apabila  $\chi^2$  hitung  $\leq \chi^2$  tabel berarti data berdistribusi normal.
- m) Menghitung tabel uji normalitas seperti tabel 3.8.

**Tabel 3.8** Tabel Uji Normalitas

| N <sub>0</sub> | <b>Kelas</b> | Fi | BK |  | <b>Zhitung</b> |  | <b>Ztabel</b> |        | Ei | γ4 |
|----------------|--------------|----|----|--|----------------|--|---------------|--------|----|----|
|                | interval     |    |    |  |                |  |               | $\sim$ |    |    |
|                |              |    |    |  |                |  |               |        |    |    |

- n) Membandingkan nilai  $\chi^2$ <sub>hitung</sub> yang didapat dengan nilai  $\chi^2$ <sub>tabel</sub> pada derajat kebebasan d $k = k - 1$  dan taraf kepercayaan 5%
- o) Kriteria pengujian

Jika  $\chi^2$ <sub>hitung</sub>  $\leq \chi^2$ <sub>tabel</sub> maka disimpulkan data berdistribusi normal

### **3.9.3 Uji Homogenitas**

Uji homogenitas digunakan untuk menentukan kehomogenan sampel yang terdiri atas dua kelas. Untuk uji homogenitas atau menguji kesamaan varians dalam penelitian ini digunakan uji F sebagai berikut (Sugiyono, 2009, hlm. 276):

$$
F = \frac{varians \, terbesar}{varians \, terkecil}
$$

Harga Fhitung dari perhitungan kemudian dibandingkan dengan harga Ftabel dengan taraf kepercayaan yang digunakan  $\alpha = 0.05$ . Derajat kebebasannya dk<sub>A</sub> =

*IMPLEMENTASI MEDIA PEMBELAJARAN PERANGKAT LUNAK ORACLE VM VIRTUALBOX UNTUK MENINGKATKAN HASIL BELAJAR PADA MATERI SISTEM OPERASI DI SMKN 4 BANDUNG* **Universitas Pendidikan Indonesia | repository.upi.edu | perpustakaan.upi.edu**

 $(n_A-1)$  dan dk<sub>B</sub> =  $(n_B-1)$ , mencari F<sub>tabel</sub> digunakan tabel distribusi F dengan dk = n-1. Jika  $F_{\text{hitung}} \leq F_{\text{table}}$ , maka kedua varian homogen.

### **3.9.4 Uji Hipotesis Penelitian**

Uji hipotesis penelitian didasarkan pada data peningkatan prestasi belajar, yaitu selisih nilai *pretest* dan *posttest*. Untuk sampel independen (tidak berkorelasi) dengan jenis data interval menggunakan uji *t-test*. Menurut Sudjana (2011), "Untuk melakukan uji *t-test* syaratnya data harus homogen dan normal."

Jenis hipotesis yang digunakan dalam penelitian ini adalah hipotesis deskriptif. Dimana  $H_a$  berbunyi lebih besar (>) dan  $H_0$  berbunyi lebih kecil atau sama dengan (≤), uji hipotesis dilakukan dengan menggunakan uji pihak kanan.

Rumusan *t-test* yang digunakan untuk menguji hipotesis deskriptif satu sampel ditunjukkan pada rumus di bawah ini:

$$
t = \frac{\overline{X}_1 - \overline{X}_2}{dsg\sqrt{\frac{1}{n_1} + \frac{1}{n_2}}}
$$

(Sugiyono, 2010)

Keterangan:

 $t =$  Nilai t yang dihitung

 $\overline{X}_1$  = Nilai rata-rata kelas eksperimen

 $\overline{X}_2$  = Nilai rata-rata kelas kontrol

 $n_1$  = Jumlah sampel penelitian

 $n_2$  = Jumlah sampel penelitian

 $dsg =$ Standar deviasi gabungan

Kriteria pengujian adalah thitung >  $t_{(\alpha=0.05)}$  dimana  $t_{(\alpha=0.05)}$  didapat dari daftar normal baku, maka H<sub>a</sub> diterima dan H<sub>0</sub> ditolak. Tetapi sebaliknya jika thitung  $\leq t_{(\alpha=0.05)}$  maka H<sub>a</sub> ditolak dan H<sub>0</sub> diterima.